Fiche TD avec le logiciel  $\pmb{\mathbb{R}}$  :  $\text{tdr7f}$ 

—————

Cible de jeu de fléchettes

J.R. Lobry —————

# Table des matières

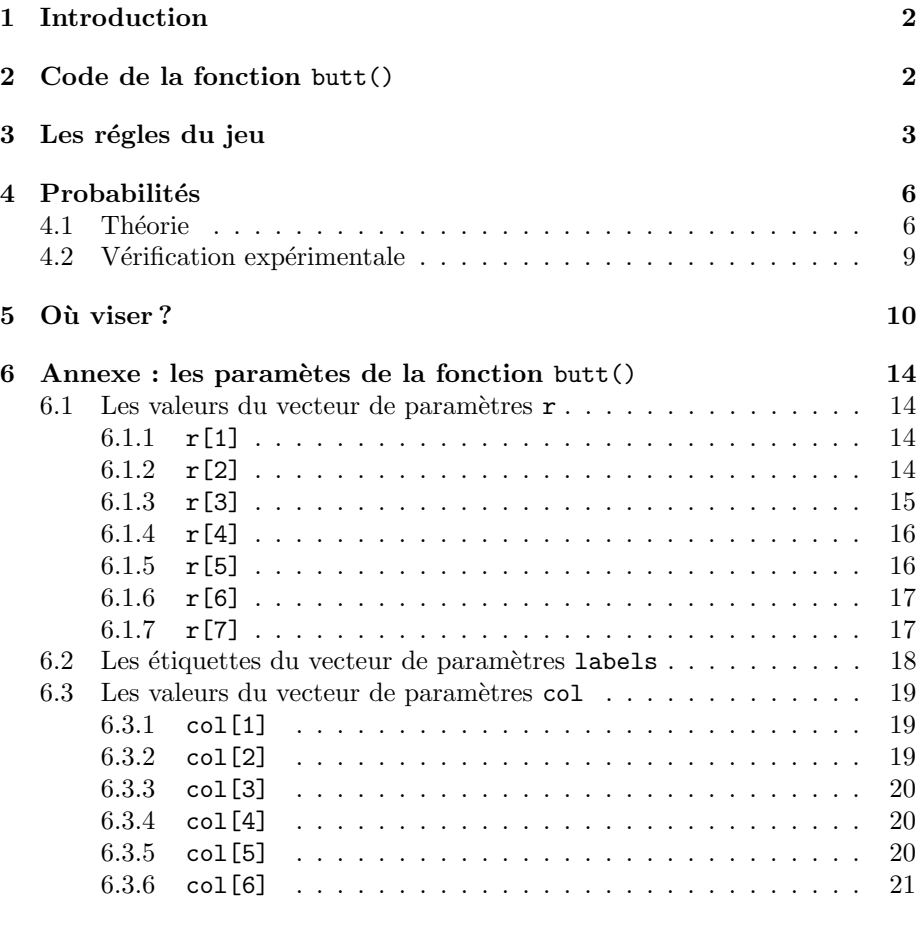

 $R\'efé$ rences  $21$ 

# 1 Introduction

Une cible de jeu de fléchettes permet d'illustrer un certain nombre de points de probabilités ainsi que des propriétés des estimateurs de façon intuitive.

# 2 Code de la fonction butt()

Voici le code  $\mathbb Q$  de la fonction butt $()$ <sup>1</sup> permettant de représenter une cible de jeu de fléchettes sur un périphérique graphique :

```
butt <- function(r = c(1.2, 1, 0.95, 0.55, 0.5, 0.1, 0.05), col = c("black",<br>"red2", "green4", "white", "black"), labels = c(13,<br>4, 18, 1, 20, 5, 12, 9, 14, 11, 8, 16, 7, 19, 3, 17, 2, 15,<br>10, 6), cex = 2, add = FALSE, ise
     legend = NULL) {
     old.par <- par(no.readonly = TRUE)
     on.exit(par(old.par))
     par(max = c(0, 0, 0, 0) + 0.1)arc.circle \le function(xc = 0, yc = 0, radius = 1, rint = 0, from = 0, to = 2 * pi, n = 360, col = "blue", border = "black",
            ...) {
            theta \leq seq(from = from, to = to, length = n * (to - from)/(2 *
                 pi))
            x <- radius * cos(theta) + xc
y <- radius * sin(theta) + yc
            xi <- rint * cos(theta) + xc
yi <- rint * sin(theta) + yc
            if (abs(to - from) >= 2 * pi) {
                  polygon(c(x, rev(xi)), c(y, rev(yi)), col = col, border = col,
                  ...)
lines(x, y, col = border)
                  lines(xi, yi, col = border)
            }
            else {
                 polygon(c(x, rev(xi)), c(y, rev(yi)), col = col, border = border,...)
            }
invisible(list(x = x, y = y))
      }
if (!add) {
           plot.new()
           plot.window(xlim = c(-r[1], r[1]), ylim = c(-r[1], r[1]),
                 asp = 1)arc.circle(radius = r[1], col = col[1], border = col[6])
for (i in 0:19) {
from <- i * pi/10 + pi/20
                  to <- (i + 1) * pi/10 + pi/20
                  arc.circle(radius = r[2], from = from, to = to, col = ifelse(i%%2 ==<br>
0, col[2], col[3]), border = col[6])<br>
arc.circle(radius = r[3], from = from, to = to, col = ifelse(i%%2 ==<br>
0, col[1], col[4]), border = col[6])<br>
arc.c
            }
            arc.circle(radius = r[6], col = col[3], border = col[6])
arc.circle(radius = r[7], col = col[2], border = col[6])
      }
else {
           plot.window(xlim = c(-r[1], r[1]), ylim = c(-r[1], r[1]),asp = 1)
            for (i in 0:19) {
from <- i * pi/10 + pi/20
                  to <- (i + 1) * pi/10 + pi/20
```
Logiciel R version  $2.7.2$  (2008-08-25) – tdr7f.rnw – Page  $2/22$  – Compilé le 2008-09-28 Maintenance : S. Penel, URL : http://pbil.univ-lyon1.fr/R/pdf/tdr7f.pdf

 $<sup>1</sup>$ butt est en anglais l'ancien nom pour *dartboard*. Butt dérive du vieux français *butte* pour</sup> cible, que l'on retrouve de nos jours dans le mot *but* avec un sens très voisin.

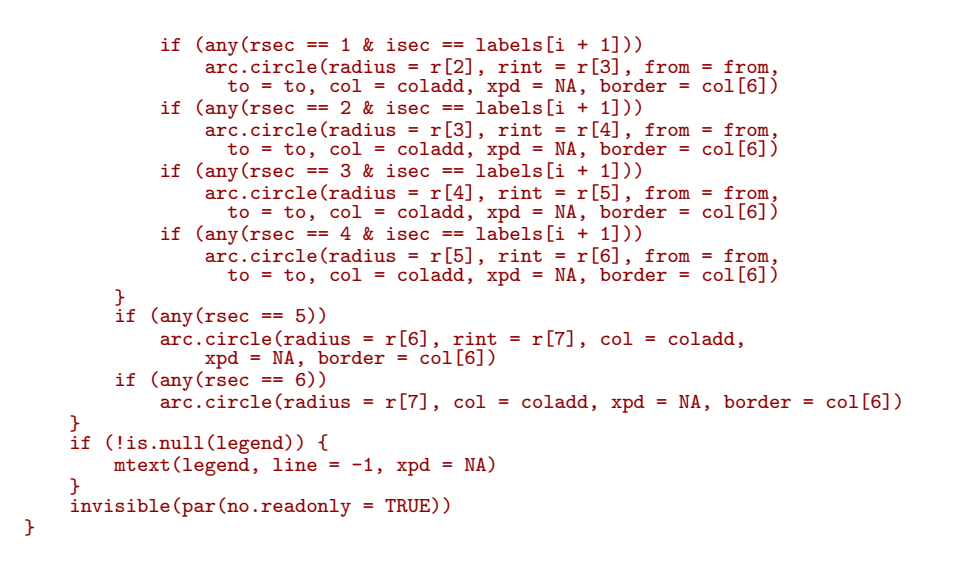

Par défaut, l'appel de cette fonction donnera le résultat suivant :

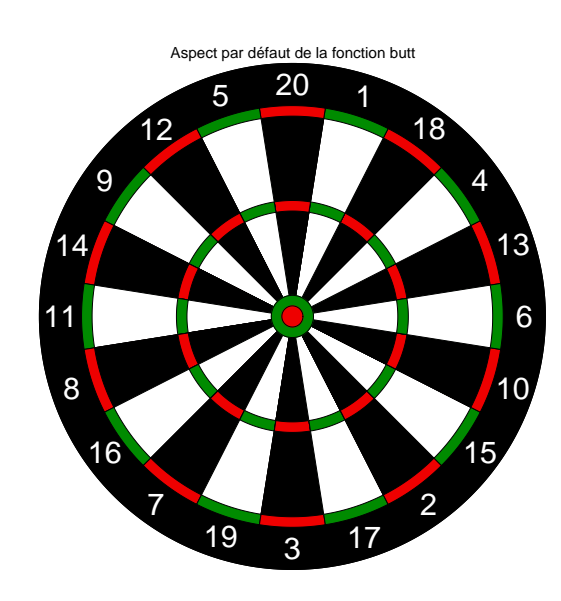

 $but (legend = "Aspect par défaut de la fonction butt")$ 

## 3 Les régles du jeu

La cible est divisée en 20 secteurs, ce qui est sans doute une relique de de l'usage d'un système vicésimal (de base 20), dont on trouve toujours des manifestations en français hexagonal<sup>2</sup>. Le secteur qui rapporte le plus de points est le secteur 20, ci dessous en jaune :

butt() butt(add = TRUE, isec = rep(20, 4), rsec = 1:4, legend = "Le secteur qui rapporte le plus")

<sup>2</sup>par exemple quatre-vingt au lieu d'octante ou de huitante, les exemples sont nombreux.

Logiciel R version  $2.7.2$  (2008-08-25) – tdr7f.rnw – Page  $3/22$  – Compilé le 2008-09-28 Maintenance : S. Penel, URL : http://pbil.univ-lyon1.fr/R/pdf/tdr7f.pdf

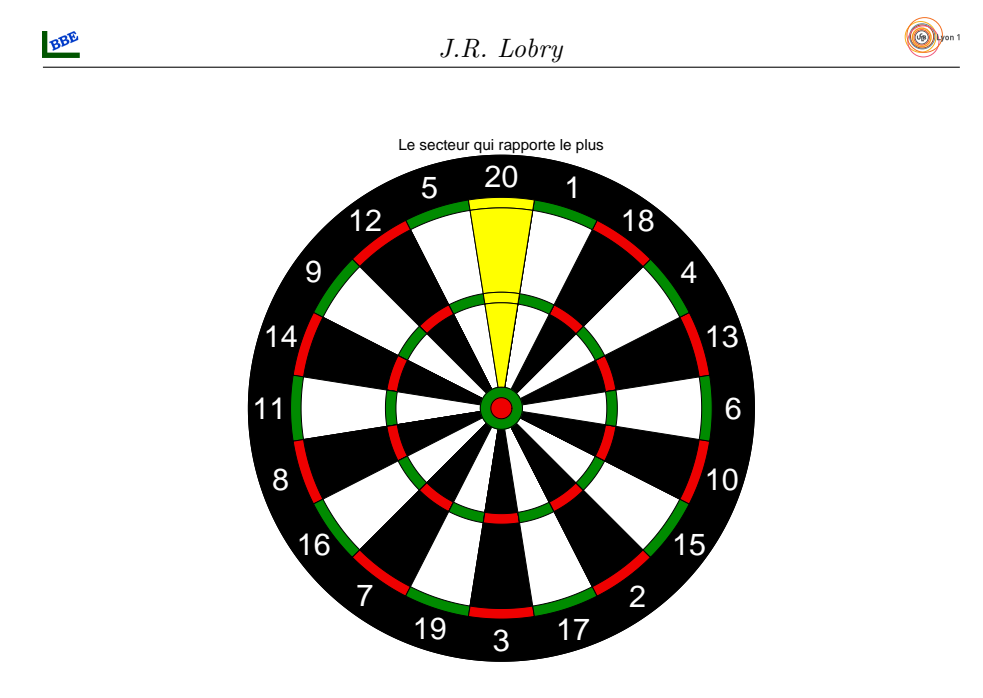

Sur l'anneau externe on double les points :

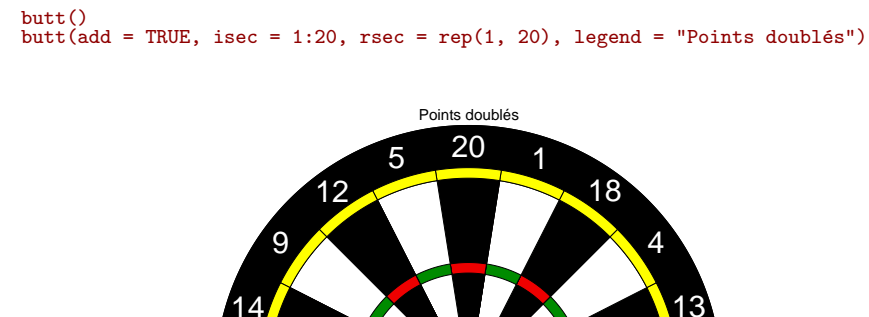

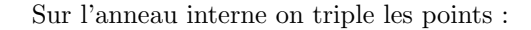

butt()<br>butt(add = TRUE, isec = 1:20, rsec = rep(3, 20), legend = "Points triplés")

3 17

Logiciel R version  $2.7.2$   $(2008-08-25)$  –  $tdr7f,rnw$  – Page  $4/22$  – Compilé le 2008-09-28 Maintenance : S. Penel, URL : http://pbil.univ-lyon1.fr/R/pdf/tdr7f.pdf

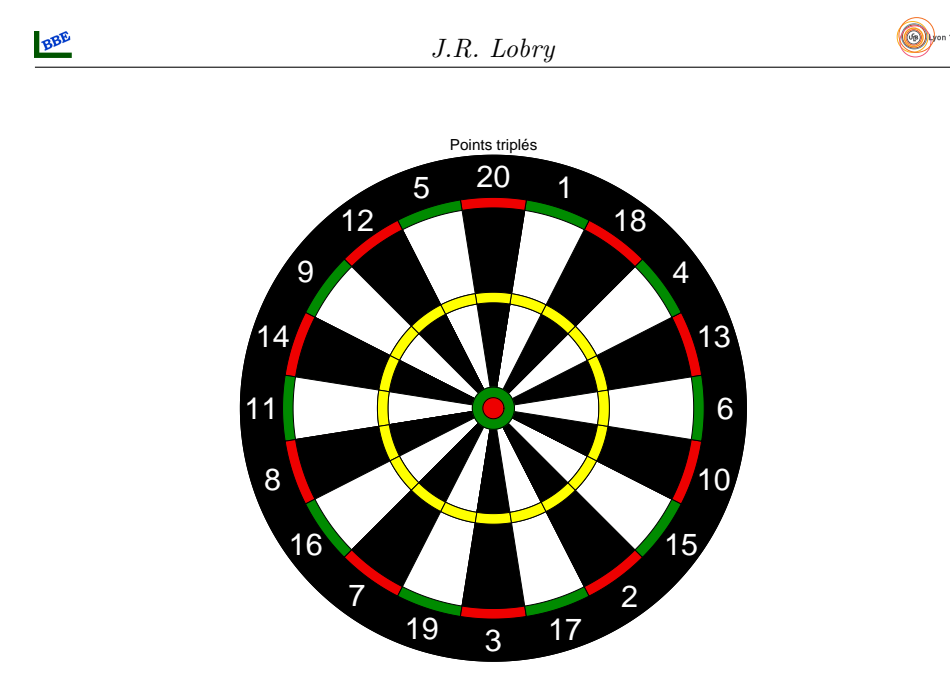

Le maximum de points possible est donc obtenu ici :

butt()

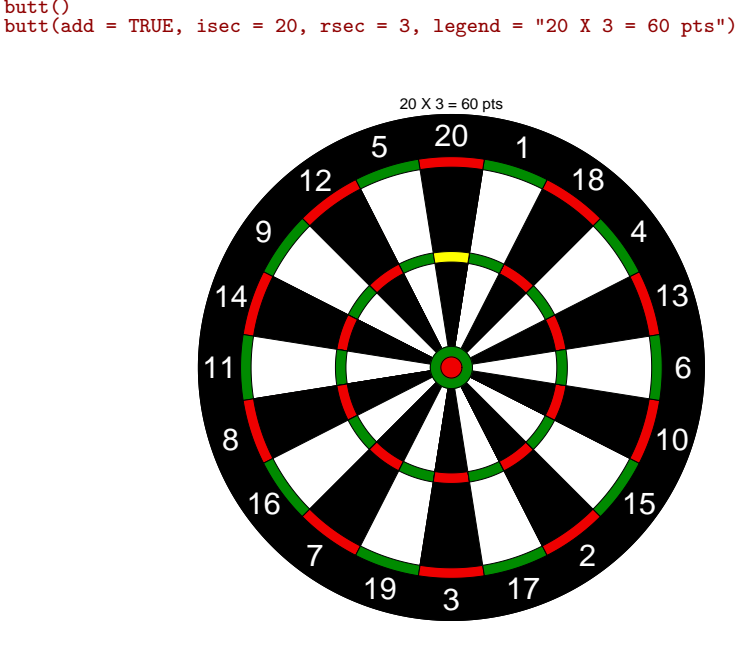

Ailleurs on garde le nombre de points :

butt() butt(add = TRUE, isec = rep(1:20, 2), rsec = rep(c(2, 4), each = 20), legend = "Points simples")

Logiciel R version  $2.7.2$   $(2008-08-25)$  –  $tdr7f,rnw$  – Page  $5/22$  – Compilé le 2008-09-28 Maintenance : S. Penel, URL : http://pbil.univ-lyon1.fr/R/pdf/tdr7f.pdf

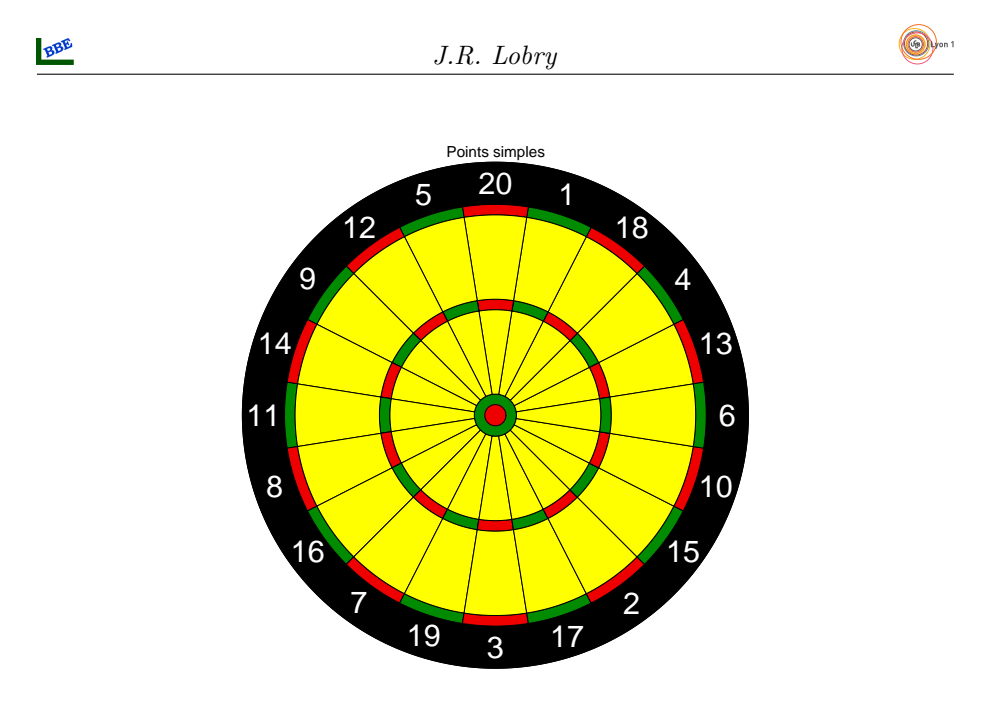

# 4 Probabilités

## 4.1 Théorie

L'univers des possibles,  $\Omega$ , est l'ensemble des  $20 \times 4 + 2 = 82$  événements élémentaires possibles :

```
butt()
butt(add = TRUE, isec = rep(1:20, 6), rsec = rep(c(1:6), each = 20),
    legend = "82 résultats possibles")
```
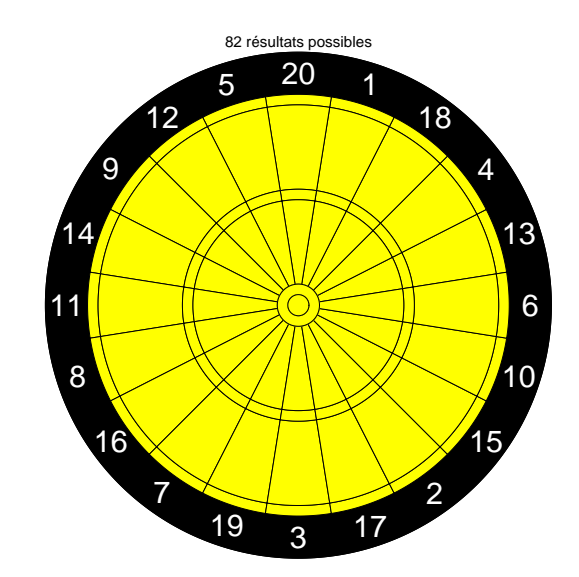

Supposons que la probabilité de toucher une zone soit proportionnelle à sa surface. Par défaut on a un cercle de rayon unité, et donc de surface totale égale  $\hat{a} \pi r^2 = \pi$ . On utilise les valeurs par défaut des rayons de la fonction butt() :

Logiciel R version  $2.7.2$   $(2008-08-25)$  –  $tdr7f,rnw$  – Page  $6/22$  – Compilé le 2008-09-28 Maintenance : S. Penel, URL : http://pbil.univ-lyon1.fr/R/pdf/tdr7f.pdf

args(butt)

```
function (r = c(1.2, 1, 0.95, 0.55, 0.5, 0.1, 0.05), col = c("black", "red2", "green4", "while", "black", "black"), labels = c(13, 4, 18, 1, 20, 5, 12, 9, 14, 11, 8, 16, 7, 19, 3, 17, 2, 15, 10, 6), cex = 2, add = FALSE, isec = NULL, rsec = NULL, coladd = "yellow",legend = NULL)
NULL
```
La probabilité de toucher un secteur double,  $p_1$ , est :

$$
p_1 = \frac{1}{20\pi}(\pi r_1^2 - \pi r_2^2) = \frac{1}{20}(r_1^2 - r_2^2) = \frac{1}{20}(1^2 - 0.95^2) = 0.004875
$$
 (1)

La probabilité de toucher un secteur simple externe,  $p_2$ , est :

$$
p_2 = \frac{1}{20}(r_2^2 - r_3^2) = \frac{1}{20}(0.95^2 - 0.55^2) = 0.03
$$
 (2)

La probabilité de toucher un secteur triple,  $p_3$ , est :

$$
p_3 = \frac{1}{20}(r_3^2 - r_4^2) = \frac{1}{20}(0.55^2 - 0.5^2) = 0.002625\tag{3}
$$

La probabilité de toucher un secteur simple interne,  $p_4$ , est :

$$
p_4 = \frac{1}{20}(r_4^2 - r_5^2) = \frac{1}{20}(0.5^2 - 0.1^2) = 0.012
$$
 (4)

La probabilité de toucher le simple mil,  $p_5$ , est :

$$
p_5 = r_5^2 - r_6^2 = 0.1^2 - 0.05^2 = 0.0075\tag{5}
$$

La probabilité de toucher le double mil,  $p_6$ , est :

$$
p_6 = r_6^2 = 0.05^2 = 0.0025\tag{6}
$$

La somme des probabilités élémentaires doit faire 1, vérifions :

 $p1 \leftarrow (1 - 0.95^{\circ}2)/20$ p2 <- (0.95^2 - 0.55^2)/20 p3 <- (0.55^2 - 0.5^2)/20 p4 <- (0.5^2 - 0.1^2)/20 p5 <- 0.1^2 - 0.05^2 p6 <- 0.05^2  $sum(20 * (p1 + p2 + p3 + p4) + p5 + p6)$ [1] 1

Soit  $X$  la variable aléatoire nombre de points. Les valeurs possibles pour les  $82$ événements élémentaires sont :

 $(X \leq c(1:20, 2 * 1:20, 3 * 1:20, 25, 50))$ [1] 1 2 3 4 5 6 7 8 9 10 11 12 13 14 15 16 17 18 19 20 2 4 6 8 10 12 14 [28] 16 18 20 22 24 26 28 30 32 34 36 38 40 3 6 9 12 15 18 21 24 27 30 33 36 39 42 [55] 45 48 51 54 57 60 25 50

Les probabilités associées sont :

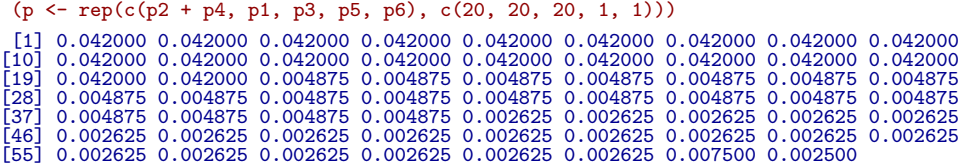

Logiciel R version  $2.7.2$  (2008-08-25) – tdr7f.rnw – Page  $7/22$  – Compilé le 2008-09-28 Maintenance : S. Penel, URL : http://pbil.univ-lyon1.fr/R/pdf/tdr7f.pdf

Il nous faut maintenant regrouper les valeurs dupliquées :

 $(Xu \leftarrow unique(X))$ [1] 1 2 3 4 5 6 7 8 9 10 11 12 13 14 15 16 17 18 19 20 22 24 26 28 30 32 34 [28] 36 38 40 21 27 33 39 42 45 48 51 54 57 60 25 50 Et sommer les probabilités correspondantes : (pu  $\leftarrow$  sapply(Xu, function(x) sum(p[X == x]))) [1] 0.042000 0.046875 0.044625 0.046875 0.042000 0.049500 0.042000 0.046875 0.044625 [10] 0.046875 0.042000 0.049500 0.042000 0.046875 0.044625 0.046875 0.042000 0.049500 [19] 0.042000 0.046875 0.004875 0.007500 0.004875 0.004875 0.007500 0.004875 0.004875 [28] 0.007500 0.004875 0.004875 0.002625 0.002625 0.002625 0.002625 0.002625 0.002625 [37] 0.002625 0.002625 0.002625 0.002625 0.002625 0.007500 0.002500 sum(pu) [1] 1

Nous pouvons maintenant représenter la fonction de densité de probabilité de  $X$  :

```
plot(Xu, 100 * pu, type = "h", las = 1, lwd = 5, lend = "butt",xlab = "Nombre de points", ylab = "Probabilité [%]", main = "Fonction de densité de probabilité de X")
```
**Fonction de densité de probabilité de X** 5 4 Probabilité [%] Probabilité [%] 3 2 1 0 10 20 30 40 50 60 Nombre de points

L'espérance de X,  $E(X) = \sum_{i=1}^{n} p_i x_i$ , vaut :

#### sum(pu \* Xu) [1] 12.83375

La variance de X,  $V(X) = \sum_{i=1}^{n} p_i (x_i - \bar{x})^2$ , vaut :

 $sum(pu * (Xu - sum(pu * Xu))^2)$ [1] 90.54111

BBE

## 4.2 Vérification expérimentale

Nous avons besoin d'une fonction pour tirer des points avec une distribution uniforme dans le cercle. On procède ici par exclusion.

```
cunif <- function(n) {<br>
x <- runif(n, -1, 1)<br>
y <- runif(n, -1, 1)<br>
d <- x^2 + y^2nout \leq -\text{sum}(d > 1)while (nout > 0) {
x[d > 1] <- runif(nout, -1, 1)
y[d > 1] <- runif(nout, -1, 1)
             d[d > 1] <- x[d > 1]^2 + y[d > 1]^2
           nout \leftarrow sum(d > 1)
      }
      return(list(x = x, y = y))}
par(butt(legend = "100 points au hasard"))
tmp \leftarrow \text{cunif}(100)points(tmp$x, tmp$y, pch = 21, bg = "yellow")
```
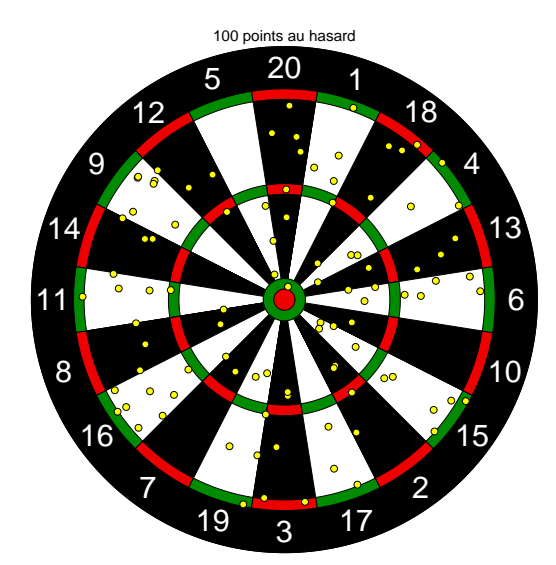

Nous avons besoin d'une fonction pour compter les points, en voici une version vectorisée :

```
butt.points <- function(x, y, r = eval(as.list(args(butt))$r), labels = eval(as.list(args(butt))$labels)) {
       onepoint \leq function(x, y) {
              dist \leftarrow sqrt(x^2 + y^2)theta \leftarrow atan2(y, x)sector <- 20 * theta/(2 * pi) - 1/2
              if (sector < 0)<br>sector <- 20 + sector<br>sector <- floor(sector)<br>if (dist > r[2])<br>return(0)
              if (dist > r[3])
return(2 * labels[sector + 1])
if (dist > r[4])
return(labels[sector + 1])
if (dist > r[5])
              return(3 * labels[sector + 1])<br>if (dist > r[6])<br>return(labels[sector + 1])<br>if (dist > r[7])
                     return(25)
```
Logiciel R version  $2.7.2$  (2008-08-25) – tdr7f.rnw – Page  $9/22$  – Compilé le 2008-09-28 Maintenance : S. Penel, URL : http://pbil.univ-lyon1.fr/R/pdf/tdr7f.pdf

return(50) } mapply(onepoint, x, y) }

Faisons 10000 lancers de fléchette et représentons la distribution du nombre de points.

```
n <- 10000
res <- cunif(n)
pts <- butt.points(res$x, res$y)
mean(pts)
[1] 12.9376
var(pts)
[1] 93.50746
 plot(table(pts), type = "h", lwd = 4, lend = "butt", xlim = c(1,
     60), las = 1, main = "10000 lancers de fléchette", xlab = "Nombre de points",
     ylab = "Nombre de lancers")
```
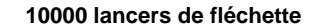

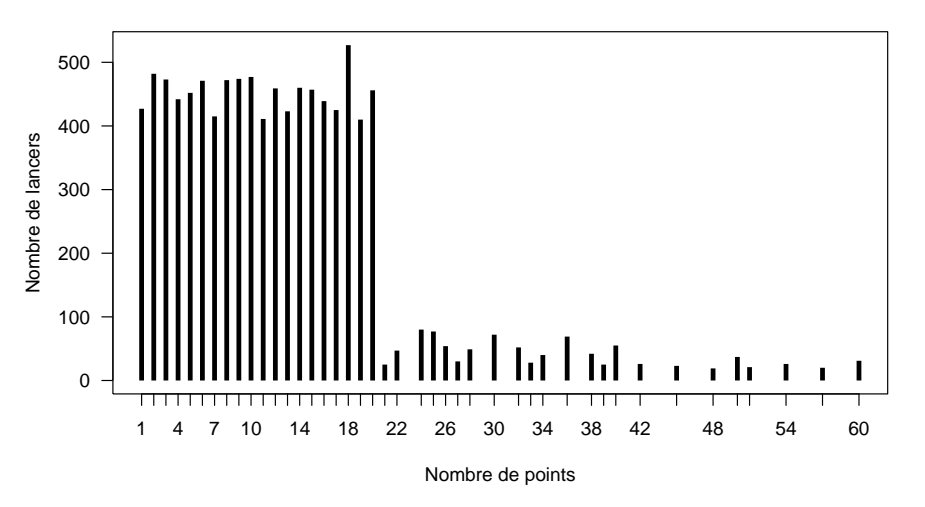

On retrouve bien les résultats théoriques.

# 5 Où viser?

La distribution uniforme sur le cercle n'est pas très réaliste car quand on lance une fléchette on vise un certain point. Supposons que dans la vraie vie quand on tire une fléchette les coordonnées soient dans une loi normale bivariée sans corrélation entre les abscisses et les ordonnées :

$$
\phi(X,Y) = \frac{1}{2\pi\sigma^2} e^{\frac{-(X^2 + Y^2)}{2\sigma^2}}
$$
\n(7)

Par exemple :

```
par(butt(legend = "100 lancers de fléchette. sd = 0.1"))<br>sd <- 0.1
points(rnorm(100, sd = sd), rnorm(100, sd = sd), pch = 21, bg = "yellow")
```

```
BBE
```
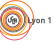

Logiciel R version  $2.7.2$  (2008-08-25) – tdr7f.rnw – Page  $10/22$  – Compilé le 2008-09-28 Maintenance : S. Penel, URL : http://pbil.univ-lyon1.fr/R/pdf/tdr7f.pdf

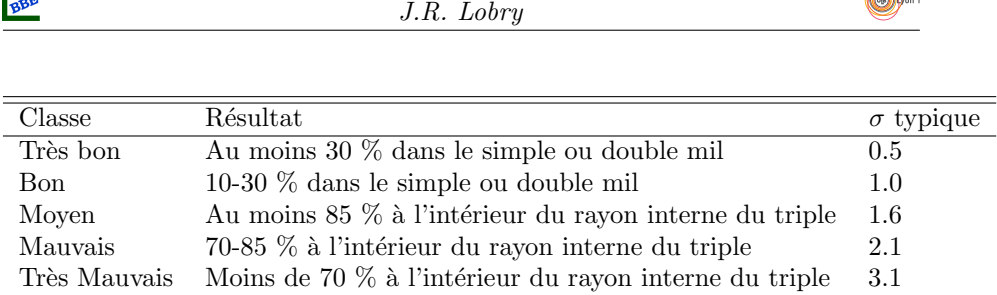

 $LaB$ 

 $\bigcirc$ 

Tab. 1 – Les cinq classes de joueurs selon David Kohler [3]. Il faut lancer une cinquantaine de fléchettes en visant le double mil et noter les résultats. Les  $\acute{e}$ cart-types  $\sigma$  sont exprimés en pouces, soit 2.54 cm.

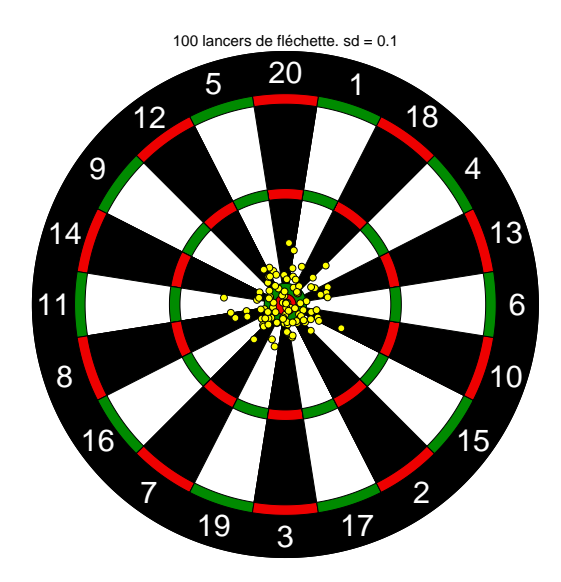

D'après David Kohler [3] c'est une assez bonne approximation de la réalité. Dans ses expériences conduites avec trois joueurs, il n'a pas réussi à mettre en évidence de corrélation entre les abscisses et les ordonnées, ni de différence entre la dispersion horizontale et verticale, même si les joueurs ont le sentiment d'être légèrement plus précis à l'horizontale qu'à la verticale.

L'écart type,  $\sigma$ , est une mesure de l'habileté d'un joueur : un joueur très habile aura une très faible dispersion de ses lancers et donc un  $\sigma$  faible; un joueur médiocre aura une grande dispersion de ses lancers, et donc un  $\sigma$  élevé. Pour déterminer votre classe de joueur, David Kohler propose [3] de lancer une cinquantaine de fléchettes et de vous référer à la table 1.

Le code suivant permet de générer la figure 1 pour visualiser les résultats typiques pour les 5 classes de joueurs.

```
ntir <- 50<br>classn <- c("Très bon", "Bon", "Moyen", "Mauvais", "Très mauvais")
sdn <- c(0.5, 1, 1.6, 2.1, 3.1)/(6 + 5/8)
par(mfrow = c(2, 3), oma = c(0, 0, 1, 0))
for (i in 1:5) {
par(butt(cex = 0.8, col = c(rep("white", 4), rep(grey(0.5),
           2)), legend = classn[i]))
     par(mfg = c((i - 1))/2 * 1, (i - 1))/2 * 1)x <- rnorm(ntir, sd = sdn[i])
y <- rnorm(ntir, sd = sdn[i])
     points(x, y, pch = 21, bg = "yellow", xpd = NA)}
```
Logiciel R version  $2.7.2$  (2008-08-25) – tdr7f.rnw – Page  $11/22$  – Compilé le 2008-09-28 Maintenance : S. Penel, URL : http://pbil.univ-lyon1.fr/R/pdf/tdr7f.pdf

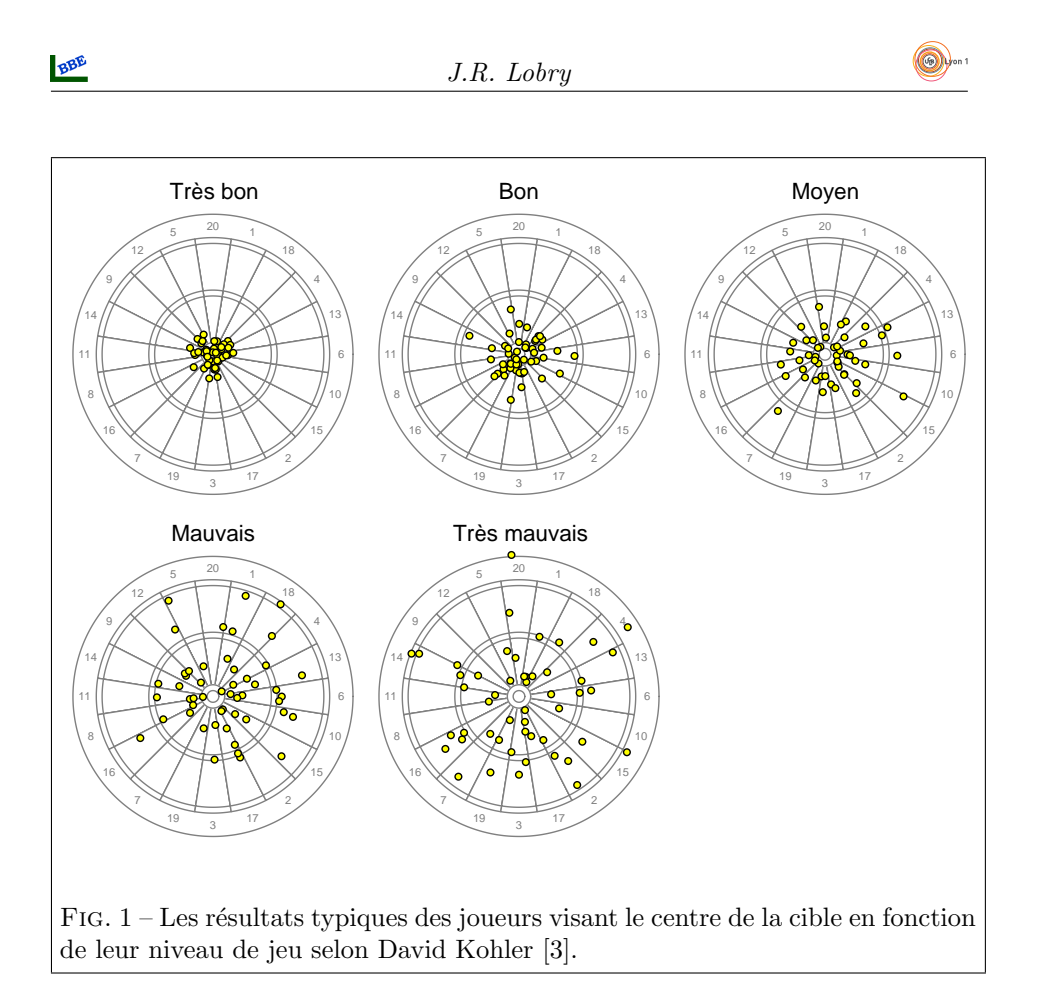

Dans ces conditions, où avons nous intérêt de viser pour maximiser le nombre de points ? Le code suivant permet de générer la figure 2, attention, temps de calcul assez long.

```
ngrid <- 50
ntirs <- 1000
x <- seq(-1, 1, le = ngrid)
y <- seq(-1, 1, le = ngrid)
mycols <- apply(col2rgb(topo.colors(12)), 2, function(x) rgb(x[1]/255,
x[2]/255, x[3]/255, 0.5))
par(mfrow = c(2, 3), oma = c(0, 0, 1, 0))
for (cls in 1:5) {
par(butt(col = c("white", "white", "white", "white", grey(0.5),
          "black"), legend = classn[cls], cex = 0.8))
     par(mfg = c((cls - 1)*/3 + 1, (cls - 1)*/3 + 1))resultat <- matrix(NA, ncol = ngrid, nrow = ngrid)
    for (i in seq_len(ngrid)) {
         for (j in seq_len(ngrid)) {
              tirx <- rnorm(ntirs, sd = sdn[cls], mean = x[i])
tiry <- rnorm(ntirs, sd = sdn[cls], mean = y[j])
              pts <- sum(butt.points(tirx, tiry))/ntirs
              resultat[i, j] <- pts
         }
     }
image(x, y, resultat, add = T, col = mycols)
    contour(x, y, resultat, add = T)}
```
Logiciel R version  $2.7.2$  (2008-08-25) – tdr7f.rnw – Page  $12/22$  – Compilé le 2008-09-28 Maintenance : S. Penel, URL : http://pbil.univ-lyon1.fr/R/pdf/tdr7f.pdf

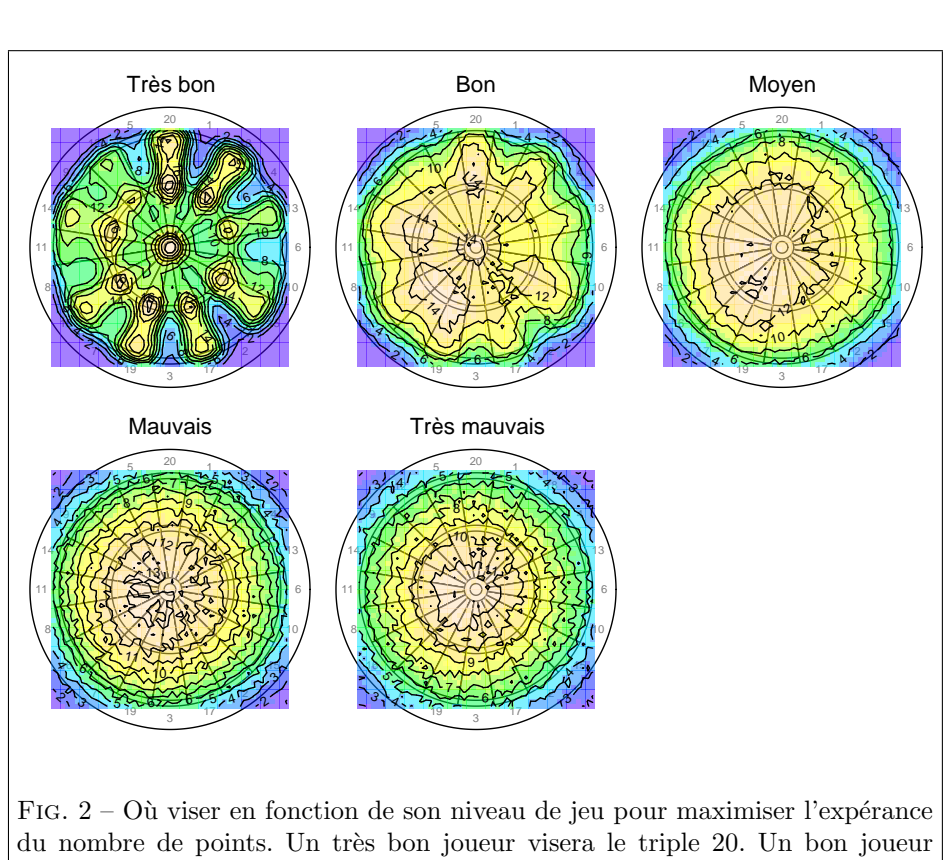

a intérêt à viser le triple 7 pour tomber dans une zone assez large où il fait en moyenne plus de 14 points. Un joueur moyen à intérêt à viser légèrement à gauche pour espérer plus de 12 points. Les mauvais et très mauvais joueurs ont intérêt à viser le centre de la cible.

Logiciel R version  $2.7.2$  (2008-08-25) – tdr7f.rnw – Page  $13/22$  – Compilé le 2008-09-28 Maintenance : S. Penel, URL : http://pbil.univ-lyon1.fr/R/pdf/tdr7f.pdf

BBE

# 6 Annexe : les paramètes de la fonction butt $()$

#### 6.1 Les valeurs du vecteur de paramètres r

Je n'ai pas trouvé de norme officielle pour les dimensions exactes de la cible, les valeurs par défaut ont été ajustée par la méthode pifométrique [5] pour correspondre à l'aspect habituel d'une cible de jeu de fléchettes. Elles sont néamoins ajustables avec le paramètre  $r$  de la fonction butt(). C'est un vecteur de 7 rayons dont la signification est illustrée ci-après.

#### 6.1.1 r[1]

Le paramètre  $r[1]$  contrôle l'anneau extérieur qui ne sert qu'à afficher le nom des secteurs et n'a pas d'incidence sur les probabilités. Il peut être utile en conjonction avec le paramètre cex pour augmenter la lisibilité du nom des secteurs, par exemple :

butt( $r = c(1.4, 1, 0.95, 0.55, 0.5, 0.1, 0.05)$ , cex = 3, legend = "Avec r[1] = 1.4 et cex = 3")

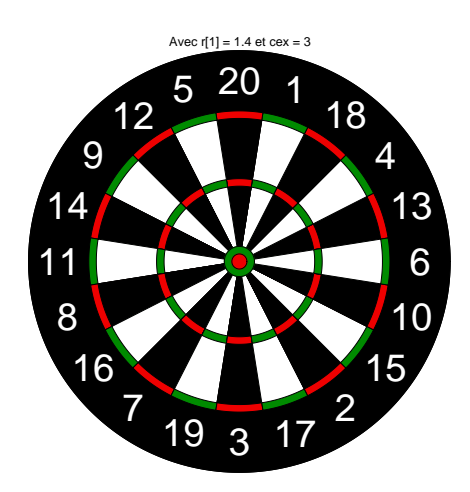

## 6.1.2 r[2]

Le paramètre  $r[2]$  contrôle le rayon maximum de l'univers des possibles, il vaut par défaut 1. Il n'y a pas de raison de le modifier sauf à introduire une mesure physique de la dimension de la cible. Pensez à modifier proportionellement tous les rayons en ce cas. Par exemple, les dimension données par David Kohler [3] sont indiquées dans la figure 3. Voici comment les reproduire :

rpc  $\leftarrow$  c(8, 6 + 5/8, 6 + 1/4, 4 + 1/8, 3 + 3/4, 5/8, 1/4) butt(r = rpc, legend = "La cible de David Kohler")

J.R. Lobry

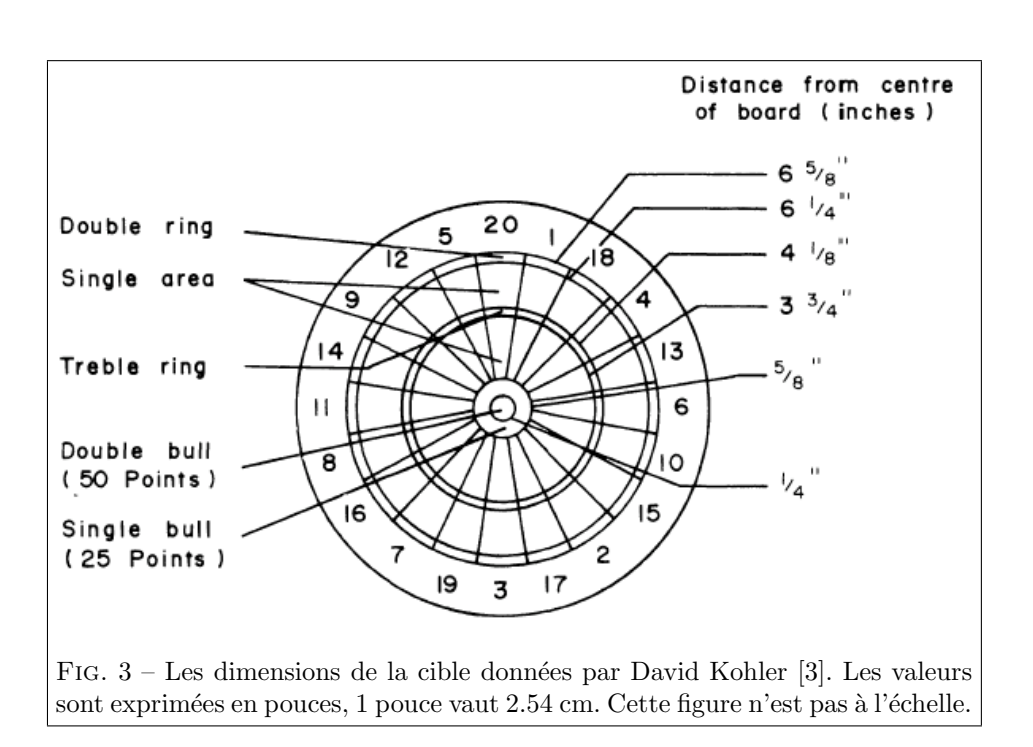

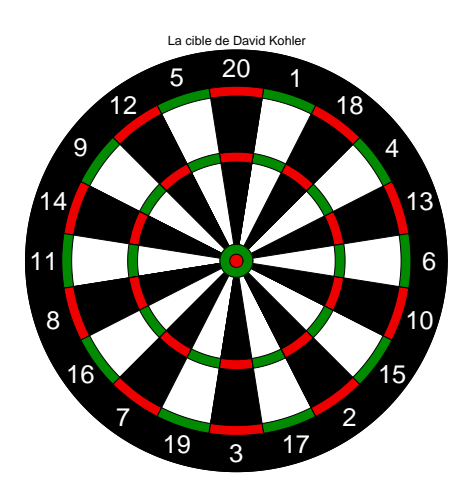

6.1.3 r[3]

Le paramètre r[3] contrôle l'épaisseur de l'anneau des doubles, par exemple : butt( $r = c(1.2, 1, 0.85, 0.55, 0.5, 0.1, 0.05)$ , legend = "Avec r[3] = 0.85")

Logiciel R version  $2.7.2$   $(2008-08-25)$  –  $tdr7f.rnw$  – Page  $15/22$  – Compilé le 2008-09-28 Maintenance : S. Penel, URL : http://pbil.univ-lyon1.fr/R/pdf/tdr7f.pdf

BBE

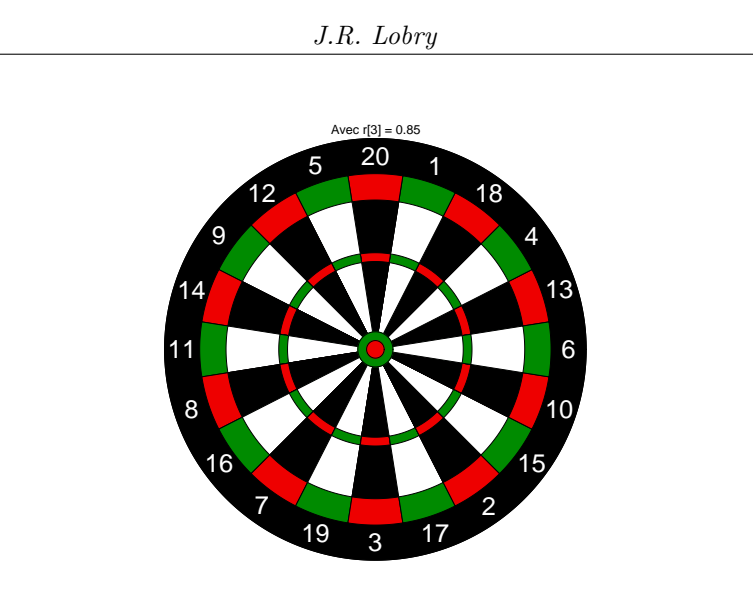

#### 6.1.4 r[4]

BBE

Le paramètre r[4] contrôle le rayon externe de l'anneau des triples. Par exemple :

butt( $r = c(1.2, 1, 0.95, 0.75, 0.5, 0.1, 0.05)$ , legend = "Avec  $r[4] = 0.75$ ")

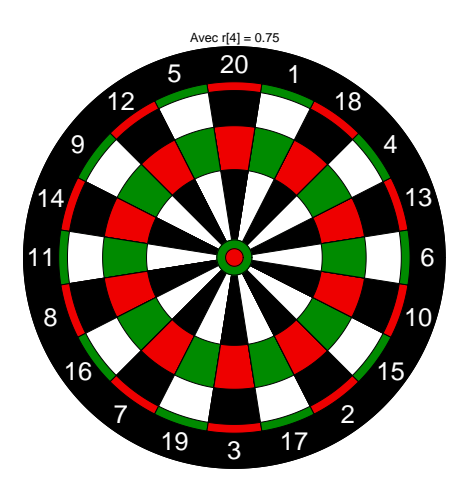

6.1.5 r[5]

Le paramètre r[5] contrôle le rayon interne de l'anneau des triples. Par exemple :

butt( $r = c(1.2, 1, 0.95, 0.55, 0.3, 0.1, 0.05)$ , legend = "Avec  $r[5] = 0.3$ ")

Logiciel R version  $2.7.2$  (2008-08-25) – tdr7f.rnw – Page  $16/22$  – Compilé le 2008-09-28 Maintenance : S. Penel, URL : http://pbil.univ-lyon1.fr/R/pdf/tdr7f.pdf

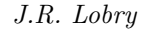

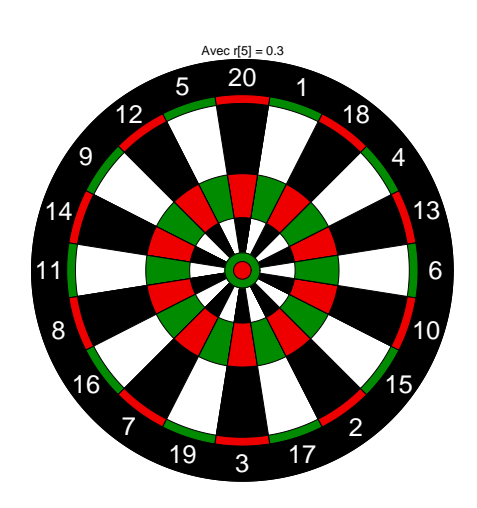

## 6.1.6 r[6]

Le paramètre  $\mathtt{r[6]}$  contrôle le rayon du simple mil. Par exemple : butt( $r = c(1.2, 1, 0.95, 0.55, 0.5, 0.3, 0.05)$ , legend = "Avec  $r[6] = 0.3$ ")

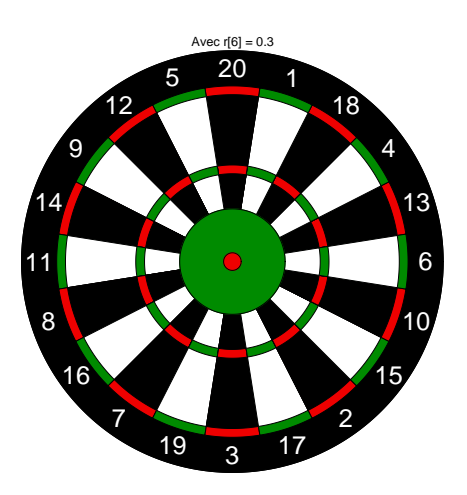

6.1.7 r[7]

Le paramètre  $\mathtt{r[7]}$  contrôle le rayon du double mil. Par exemple : butt( $r = c(1.2, 1, 0.95, 0.55, 0.5, 0.1, 0.075)$ , legend = "Avec r[7] = 0.075")

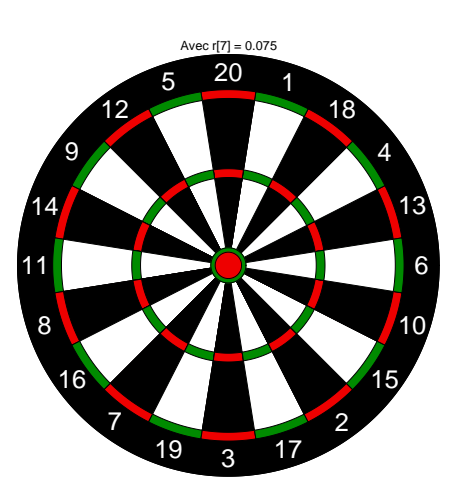

## 6.2 Les étiquettes du vecteur de paramètres labels

La numérotation des secteurs est visiblement faite pour maximiser la variance des points : le secteur 20 est à coté du secteur 1 par exemple. L'origine de cette nuémrotation n'est pas très claire. D'après Eiselt et Laporte [2] qui s'appuyent sur la version de 1990 du Guinness Book of Records, elle serait due à un dénomé Brian Gamlin qui aurait fixé les règles en 1896. La disposition des secteurs n'est pas optimale pour maximiser la variance, mais néamoins proche de l'optimum [6, 4, 1].

La numérotation des secteurs est controlée par l'argument labels dont voici l'ordre trigonométrique naturel :

butt(labels = 1:20, legend = "Avec labels = 1:20")

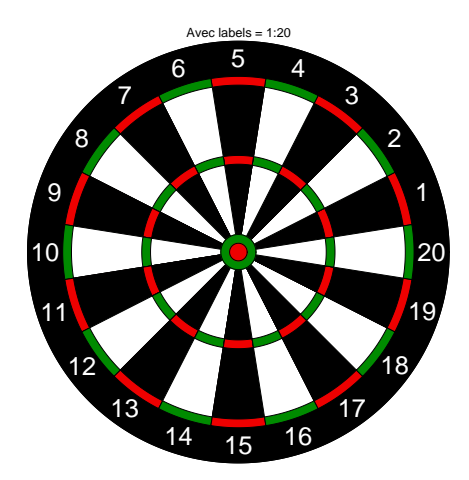

Notez le décalage de  $\frac{\pi}{20}$  pour que le secteur du haut soit centré autour de la ligne des ordonnées.

Logiciel R version  $2.7.2$  (2008-08-25) – tdr7f.rnw – Page  $18/22$  – Compilé le 2008-09-28 Maintenance : S. Penel, URL : http://pbil.univ-lyon1.fr/R/pdf/tdr7f.pdf

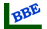

## 6.3 Les valeurs du vecteur de paramètres col

Je n'ai pas trouvé de norme officielle pour les couleurs de la cible. Elles sont modifiables avec l'argument col qui est un vecteur de 4 couleurs. Dans les exemples suivants la valeur modifiée est en jaune.

#### 6.3.1 col[1]

Le paramètre col<sup>[1]</sup> contrôle la couleur de fond. Par exemple :

```
butt(col = c("yellow", "red2", "green4", "white", "white", "black"))
mtext("Avec col[1] = \"yellow\"", line = -1, outer = TRUE)
```
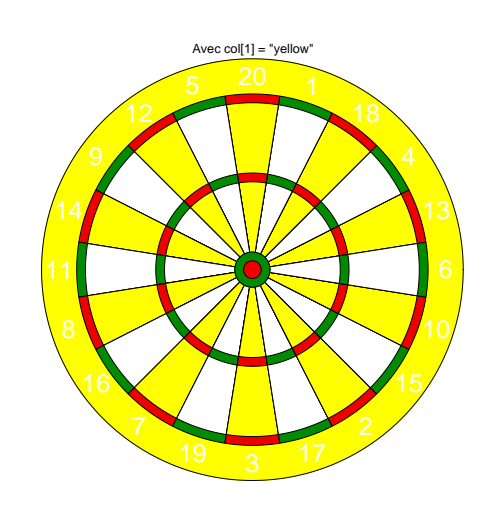

## 6.3.2 col[2]

Le paramètre col<sup>[2]</sup> contrôle la couleur du double mil et des anneaux double et triple du secteur 20 modulo 2. Par exemple :

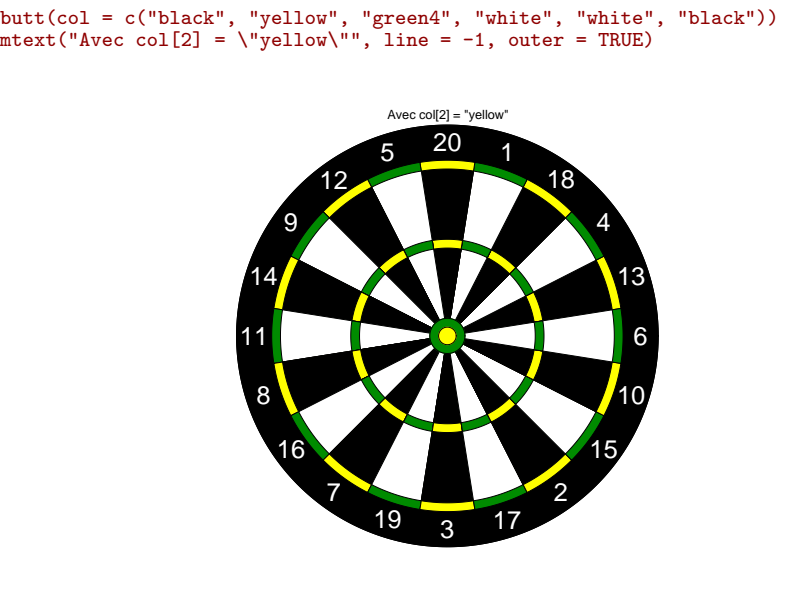

Logiciel R version  $2.7.2$  (2008-08-25) – tdr7f.rnw – Page  $19/22$  – Compilé le 2008-09-28 Maintenance : S. Penel, URL : http://pbil.univ-lyon1.fr/R/pdf/tdr7f.pdf

#### 6.3.3 col[3]

Le paramètre col<sup>[3]</sup> contrôle la couleur du simple mil et des anneaux double du secteur 1 modulo 2. Par exemple :

butt(col = c("black", "red2", "yellow", "white", "white", "black")) mtext("Avec col[3] = \"yellow\"", line = -1, outer = TRUE)

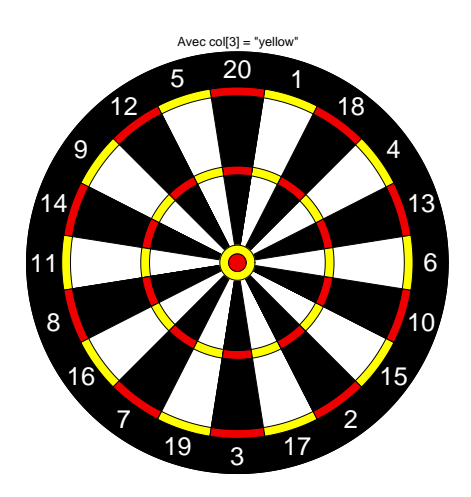

#### 6.3.4 col[4]

Le paramètre col<sup>[4]</sup> contrôle la couleur des anneaux simples, intérieurs et extérieurs, de secteur 1 modulo 2. Par exemple :

```
butt(col = c("black", "red2", "green4", "yellow", "white", "black"))
mtext("Avec col[4] = \"yellow\"", line = -1, outer = TRUE)
```
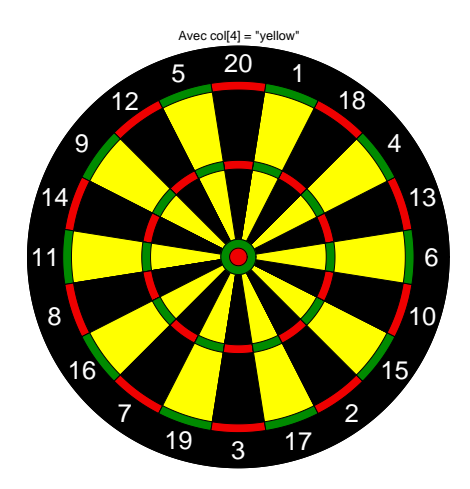

### 6.3.5 col[5]

Le paramètre  ${\tt col}\,[5]$  contrôle la couleur des labels. Par exemple :

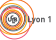

Logiciel R version  $2.7.2$  (2008-08-25) – tdr7f.rnw – Page  $20/22$  – Compilé le 2008-09-28 Maintenance : S. Penel, URL : http://pbil.univ-lyon1.fr/R/pdf/tdr7f.pdf

```
butt(col = c("black", "red2", "green4", "white", "yellow", "black"),
    legend = "Avec col[5] = \lq yelllow("")
```
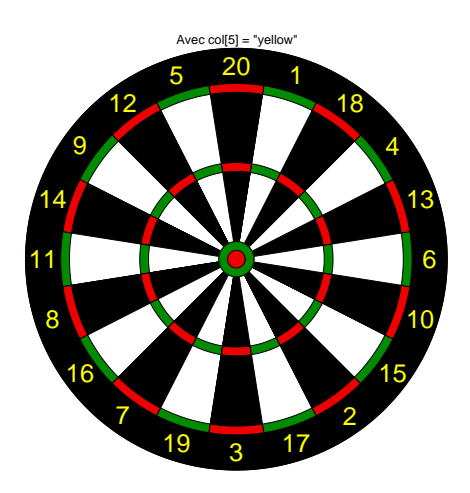

#### 6.3.6 col[6]

Le paramètre  $col[6]$  contrôle la bordure des secteurs. Par exemple :

```
butt(col = c("black", "red2", "green4", "white", "white", "yellow"),
    legend = "Avec col[6] = \lq"yellow\lq"
```
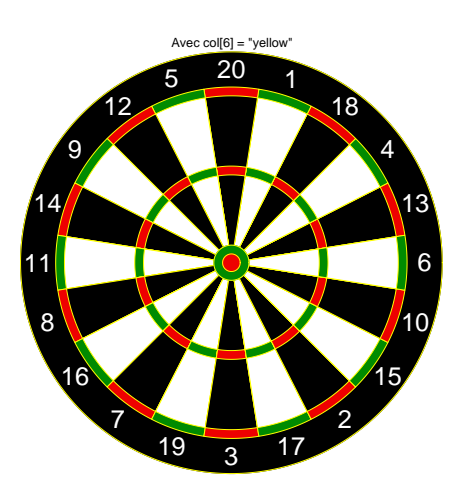

# Références

- [1] G.L. Cohen. Dartboard arrangements. The Electronic Journal of Combinatorics, 8 :R4, 2001.
- [2] H.A. Eiselt and G. Laporte. A combinatorial optimization problem arising in dartboard design. The Journal of the Operational Research Society, 42 :113– 118, 1991.

Logiciel R version  $2.7.2$   $(2008-08-25)$  –  $tdr7f.rnw$  – Page  $21/22$  – Compilé le 2008-09-28 Maintenance : S. Penel, URL : http://pbil.univ-lyon1.fr/R/pdf/tdr7f.pdf

 $(6)$ 

- [3] D. Kohler. Optimal strategies for the game of darts. The Journal of the Operational Research Society, 33 :871–884, 1982.
- [4] M.A.M. Lynch. Designing a dartboard an application of graph modelling. Teaching Mathematics and its Applications, 16 :51–54, 1997.
- [5] G. Pif. Sideral glasses to increase the accuracy of bull's-eyes fit method in non-linear regression. Pif Gadjet, 1 :1–48, 1969.
- [6] K. Selkirk. Re-designing the dartboard. The Mathematical Gazette, 60 :171– 178, 1976.

Logiciel R version  $2.7.2$  (2008-08-25) – tdr7f.rnw – Page  $22/22$  – Compilé le 2008-09-28 Maintenance : S. Penel, URL : http://pbil.univ-lyon1.fr/R/pdf/tdr7f.pdf